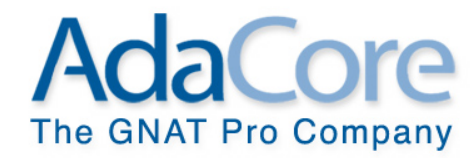

# **Safe, Contract-Based Parallel Programming**

**Ada-Europe 2017 June 2017 Vienna, Austria**

*Tucker Taft AdaCore Inc*

www.adacore.com

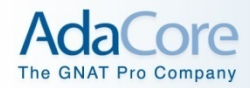

#### **Outline**

- **Vocabulary for Parallel Programming**
- **Approaches to Supporting Parallel Programming** 
	- With examples from Ada 202X, Rust, ParaSail, Go, etc.
- **Fostering a Parallel Programming Mindset**
- **Enforcing Safety in Parallel Programming**
- **Additional Kinds of Contracts for Parallel Programming**

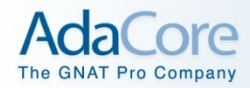

### **Vocabulary**

- **Concurrency vs. Parallelism**
- **Program, Processor, Process**
- **Thread, Task, Job**
- **Strand, Picothread, Tasklet, Lightweight Task, Work Item (cf. Workqueue Algorithms)**
- **Server, Worker, Executor, Execution Agent, Kernel/OS Thread, Virtual CPU**

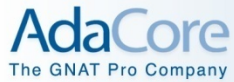

## **Vocabulary What is Concurrency vs. Parallelism?**

### **Concurrency**

#### • "*concurrent*"

programming constructs allow programmer to *…*

### **Parallelism**

• "*parallel*" programming constructs allow programmer to *…*

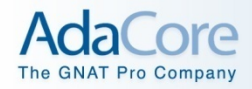

### **Concurrency vs. Parallelism**

### **Concurrency**

• "*concurrent*"

programming constructs allow programmer to *simplify the program* by using multiple logical threads of control to reflect the natural concurrency in the problem domain

heavier weight constructs OK

### **Parallelism**

- "*parallel*" programming constructs allow programmer to *divide and conquer* a problem, using multiple threads to work in parallel on independent parts of the problem to achieve a *net speedup* 
	- constructs need to be light weight both syntactically and at run-time

#### **Threads, Picothreads, Tasks, Tasklets, etc.**

- **No uniformity in naming of threads of control within a process** 
	- Thread, *Kernel Thread*, OS Thread, Task, Job, Light-Weight Process, Virtual CPU, Virtual Processor, Execution Agent, Executor, *Server Thread*, Worker Thread
	- "Task" generally describes a logical piece of work
	- "Thread" generally describes a virtual CPU, a thread of control within a process
	- "Job" in the context of a real-time system generally describes a single period's actions within a periodic task
- **No uniformity in naming of user-level very lightweight threads** 
	- Task, Microthread, *Picothread*, Strand, *Tasklet*, Fiber, Lightweight Thread, *Work Item*
	- "User level" -- scheduling is done by code outside of the kernel/ operating-system

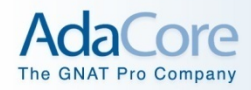

#### **Vocabulary we will use**

- **Focus on Parallelism** *within* **context of Concurrency**
- **"Task" will be used as a higher-level logical piece of work to do** 
	- Task can potentially use parallelism internally
- **"Picothread," "Tasklet," "Work Item" will be used to talk about smaller unit of work to be performed sequentially**
- **"Kernel Thread" or "Server (Thread)" will be used to talk about a resource for executing picothreads**

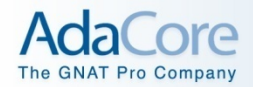

#### **Various Approaches to Supporting Parallel Programming**

#### • **Library Approach**

- Provide an API for spawning and waiting for tasklets
- Some sort of synchronization at least "mutex"es
- Examples include TBB, Java Fork/Join, Rust

#### • **Pragma Approach**

- No new syntax
- Everything controlled by pragmas on:
	- Declarations
	- Loops
	- Blocks
- OpenMP is main example here; OpenACC is similar

#### • **Syntax Approach**

- Explicit Fork/Join
	- Cilk+, Go, CPlex, Chalice
- Structured Parallelism Safe, Implicit Fork/Join
	- Ada 2012/202X, ParaSail

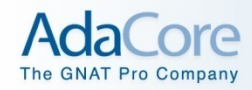

#### **What about Safety?**

#### • **Safety can be achieved in two main ways:**

- Add rules to make dangerous features safer -- *Ada, Rust*
- Simplify language by removing dangerous features -- *SPARK, ParaSail*
- **Language-Provided Safety is to some extent orthogonal to approach to supporting parallel programming** 
	- Harder to provide using Library Approach, but Rust does it by having more complex parameter modes and special semantics on assignment
	- Very dependent on amount of "aliasing" in the language
- **Level of safety determined by whether compiler:** 
	- Treats programmer requests as orders to be followed -- *unsafe*
	- Treats programmer requests as checkable claims -- *safe*
- **If compiler can check claims, compiler can also** *insert* **safe parallelism automatically**

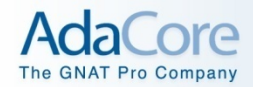

#### **Library Approach – TBB, Java Fork/Join, Rust**

- **Compiler is removed from the picture completely** 
	- Except for Rust, where compiler enforces pointer ownership
- **Run-time library controls everything** 
	- Focuses on the scheduling problem
	- May need some run-time notion of "tasklet ID" to know what work to do
- **Can be verbose and complex** 
	- Feels almost like going back to assembly language
	- No real sense of abstraction from details of solution
	- Can use power of C++ templates to approximate syntax approach

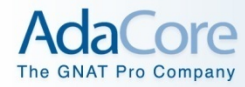

#### **TBB – Threading Building Blocks (Intel) using C++ templates**

```
void SerialApplyFoo( float a[], size_t n ) // Sequential Version 
   { for( size_t i=0; i!=n; ++i ) Foo(a[i]); } 
#include "tbb/tbb.h" 
using namespace tbb; 
class ApplyFoo { 
   float *const my_a; 
public: 
  void operator()( const blocked range<size t>& r ) const {
    float a = m\mathbf{v} a;
    for( size t i=r.begin(); i!=r.end(); ++i )
       Foo(a[i]); 
 } 
 ApplyFoo( float a[] ) : my_a(a) \{ \}}; 
#include "tbb/tbb.h" 
void ParallelApplyFoo( float a[], size t n ) {
  parallel for(blocked range \leqsize t>(0,n), ApplyFoo(a));
}
```
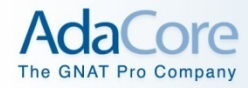

#### **Java Fork/Join**

import java.util.concurrent.ForkJoinPool; import java.util.concurrent.RecursiveTask;

```
class Sum extends RecursiveTask<Long> { 
   static final int SEQUENTIAL_THRESHOLD = 5000;
```

```
 int low; 
 int high; 
 int[] array;
```

```
 Sum(int[] arr, int lo, int hi) { 
  array = arr;low = lo;high = hi;
 }
```
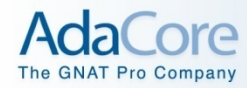

}

#### **Java Fork/Join (cont'd)**

```
 protected Long compute() { 
    if(high - low \leq SEQUENTIAL THRESHOLD) {
       long sum = 0;
       for(int i=low; i < high; ++i)
          sum += array[i]; return sum; 
      } else { 
       int mid = low + (high - low) / 2;
       Sum left = new Sum(array, low, mid);
        Sum right = new Sum(array, mid, high); 
        left.fork(); 
        long rightAns = right.compute(); 
        long leftAns = left.join(); 
       return leftAns + rightAns;
 } 
 } 
   static long sumArray(int[] array) { 
      return ForkJoinPool.commonPool().invoke(new Sum(array,0,array.length)); 
 }
```
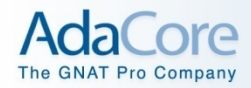

#### **The Rust Language**

- **Rust is from Mozilla** *http://rust-lang.org* 
	- From "browser" development group
		- Browser has become enormous, complex, multithreaded
	- C-ish syntax, but with more of a "functional" language feel
		- *Trait*-based inheritance and polymorphism; *match* instead of *switch*
	- Safe multithreading using *owned* and *managed* storage
		- *Owned* storage in global heap, but only one pointer at a time (no garbage collection)
			- Similar to C++ "Unique" pointers
			- Compile-time enforcement of ownership, including transfer
		- Originally also provided *Managed* storage in task-local heap, allowing many pointers within task to same object, but since dropped to avoid need for garbage collector
		- *Complex* rules about assignment and parameter passing
			- copy vs. move vs. reference semantics
			- temporarily borrowing (a ref) vs. permanently moving

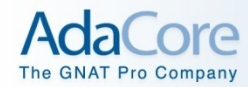

#### **Example using Rust (and futures)**

```
fn Word_Count
          (S : &str; Separators : &str) 
         \rightarrow uint {
           let Len = S.length();
            match Len {
              0 => return 0; // Empty string
             1 => return if Separators.contains(S[0]) { 0 } else { 1 };
                               // One character string
                 _ => // Multi-character string; divide and conquer
               let Half Len = Len/2;
                let Left_Sum = future::spawn {
                  || Word Count(S.slice(0, Half Len-1), Separators)};
                 let Right_Sum = future::spawn {
                  || Word Count(S.slice(Half Len, Len-1),
                        Separators)};
                 if Separators.contains(S[Half_Len]) ||
                   Separators.contains(S[Half_Len+1]) { // Separator(s) at border
                     return Left_Sum.get() + Right_Sum.get(); // read from futures 
                 } else { // Combine words at border
                     return Left_Sum.get() + Right_Sum.get() – 1;// read from futures 
       \begin{array}{ccc} \begin{array}{ccc} \end{array} & \end{array} }
        }
Simple 
 cases 
Divide 
 and 
Conquer
```
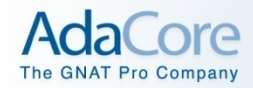

#### **Word Count Examples use "divide and conquer"**

S: "This is a test, but it's a bit boring." 111111111 22222222223333333333 1234567890123456789 0123456789012345678

*Separators:* [' ', ',', '.']

#### **Word\_Count(S, Separators) == ?**

```
|S| == 38 // |…| means "length"
Half Len == 19Word_Count(S[1 \ldots 19], Separators) == 5
Word Count(S[19 <.. 38], Separators) == 4
Sum == 9 // X <.. Y means (X, Y]
S[19] == 't' // 't' not in Separators
S[19+1] == ' ' // ' ' is in Separators
return 9
```
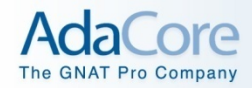

#### **Pragma Approach – OpenMP, OpenACC**

- **User provides hints vi #pragma omp/acc**
- **No building blocks all smarts are in the compiler**
- **Not conducive to new ways of thinking about problem** 
	- Language provides no new constructs, so no help in developing new kinds of solutions, new paradigms

#### • **Becomes a "pattern match" problem**

– What patterns are recognized by compiler, and hence will be parallelized, vectorized, otherwise optimized

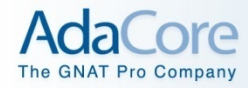

#### **OpenMP example of summing array**

```
#define N 10000 /*size of a*/ 
 void calculate(long *); /*The function that calculates the elements of a*/ 
 int i; 
 long w; 
 long a[N]; 
 calculate(a); 
long sum = 0;
```
 /\*forks off the threads and starts the work-sharing construct\*/ *#pragma omp parallel for private(w) reduction(+:sum) schedule(static,1)*  for( $i = 0$ ;  $i < N$ ;  $i++$ ) {  $w = i^*i$ :  $sum = sum + w^*a[i];$  } printf("\n %li",sum);

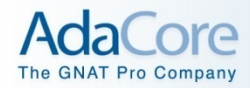

#### **Two Main Syntax Approaches**

- **Fork/Join Parallelism Harder to enforce safety** 
	- Go, Cilk+, CPlex, Chalice
- **Structured Parallelism Implicit Fork/Join** 
	- ParaSail
	- Ada 202x
- **Parallel "for" loops appear in both**

### **Why Add Syntax? To Escape the Sequential Mindset**

- **Many problems are inherently parallel** 
	- or at least not "fundamentally" sequential
- **Years of training in programming have taught us to think sequentially** 
	- "a program is a sequence of instructions to the computer"
- **Need to "un-learn" these lessons** 
	- try to preserve the natural parallelism of the problem in the solution
- **Use iterators to describe solution, without imposing an order** 
	- this is why the "default" loop in ParaSail is unordered
	- must explicitly say "forward" or "reverse" if that is essential to solution
	- may want to separate out I/O of data from computation because of difficulty of doing "unordered" I/O

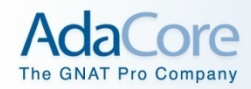

#### **Biggest challenges to achieve "parallel" mindset**

#### • **Avoiding global data**

- And you are *not* allowed to just substitute one big shared data structure that is passed "everywhere" – (ParaSail compiler example)
- Break global data up into pieces according to when it is created or updated (exclusive use), and when it is merely being read (shared use)
- Use local data whenever possible by grouping creator and user
- **Separating (and trying to shrink) parts of program that** *need* **to operate sequentially from those that don't** 
	- Sequential output often needed to produce *deterministic*, *repeatable* result, hence …
	- *Sequentially* assign unique, ordered indices to each part of problem
	- Perform each part independently (in *parallel*), using unique index as appropriate
	- *Sequentially* emit final results in order of unique indices

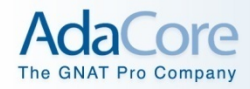

#### **Use high-level constructs**

- **Use sets, maps, iterators, comprehensions**
- **Keeps program out of the "housekeeping" and "singleelement" activities which can create unnecessary sequential code**

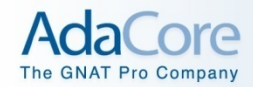

#### **Explicit Fork/Join Syntax Approach -- Cilk, Go, CPlex, Chalice**

#### • **Asynchronous function call**

- cilk spawn  $C(X)$  // Cilk
- $-$  go  $G(B)$  // Go
- $-$  Task Call F(A) // CPlex
- $-$  fork tk : = vr.call() // Chalice
- **Wait for spawned strand/goroutine/task** 
	- cilk sync; or implicit at end of function
	- <implicit for Go>
	- \_Task \_Sync; or end of \_Task \_Block { … }
	- join tk;

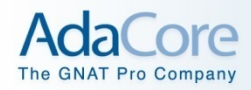

#### **Cilk+ from MIT and Intel**

#### • **Keywords – Express task parallelism:**

- *cilk\_for* Parallelize for loops
- *cilk\_spawn* Specifies that a function can execute in parallel
- *cilk\_sync* Waits for all spawned calls in a function

#### • **Reducers:**

- Eliminate contention for shared variables among tasks by automatically creating views of them as needed and "reducing" them in a lock free manner
- "tasklet local storage" + reduction monoid (operator + identity)

#### • **Array Notation:**

– Data parallelism for arrays or sections of arrays.

#### • **SIMD-Enabled Functions:**

- Define functions that can be vectorized when called from within an array notation expression or a #pragma simd loop.
- **#pragma simd: Specifies that a loop is to be vectorized**

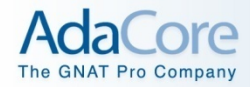

#### **Fibonacci example in Cilk+**

```
int fib(int n) 
\{if (n < 2) {
      return n; 
 } 
  int x = cilk spawn fib(n-1);
  int y = fib(n-2);
   cilk_sync; 
  return x + y;
}
```
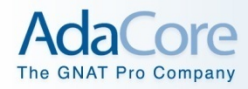

#### **Cilk+ quicksort example**

```
void parallel quicksort( T^* first, T^* last ) {
   while( last-first>OUICKSORT_CUTOFF ) {
      // Divide 
     T^* middle = divide(first, last);
      if( !middle ) return; 
      // Now have two subproblems: [first..middle) and (middle..last) 
      if( middle-first < last-(middle+1) ) {
         // Left problem [first..middle) is smaller, so spawn it. 
          cilk_spawn parallel_quicksort( first, middle ); 
         // Solve right subproblem in next iteration. 
        first = middle + 1;
      } else { 
         // Right problem (middle..last) is smaller, so spawn it. 
         cilk_spawn parallel quicksort( middle+1, last );
         // Solve left subproblem in next iteration. 
         last = middle; } 
    } 
   // Base case 
   std::sort(first,last); 
} // implicit cilk_sync
```
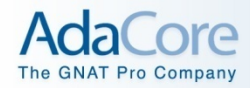

#### **The Go Language**

- **Go is from Google** *http://golang.org* 
	- Rob Pike from early Bell Labs Unix design team
	- Quite "C" like syntactically but with some significant *differences*:
		- Object name *precedes* type name in syntax; allows type name to be omitted when can be inferred
			- e.g. "X int;" vs "int X;"  $\rightarrow$  "X := 3;" // declares and inits X
		- No pointer arithmetic; provides *array slicing* for divide-andconquer
		- "Goroutines" provide easy *asynchronous function calls*; communicate via *channels* and *select* statements, but no race-condition checking built in
		- *Interfaces* and *method sets* but no classes
		- Fully garbage collected

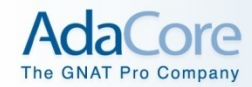

#### **Word Count Example using Go (with goroutines and channels)**

```
func Word_Count
         (s string; separators string) int = {
           slen := len(s)
            switch slen {
              case 0: return 0 // Empty string
              case 1: 
                 if strings.ContainsRune(separtors, S[0]) {
                     return 0 // A single separator
                 } else {
                     return 1 // A single non-separator
       \begin{pmatrix} \end{pmatrix} default: // Multi-character string; divide and conquer
               half len := slen/2
                var left_sum = make(chan int) // create a channel for left half
               var right sum = make(chan int) // create a channel for right half
                 go func() {left_sum <- Word_Count(s[0:half_len], separators)}()
                 go func() {right_sum <- Word_Count(s[half_len:slen], separators)}()
                if strings.ContainsRune(separators, rune(s[half len-1])) ||strings.ContainsRune(separators, rune(s[half len])) {
                     // At least one separator at border
                     return <-left_sum + <-right_sum // read from channels 
                 } else { // Combine words at border
                     return <-left_sum + <-right_sum - 1 // read from channels
       \begin{array}{ccc} \begin{array}{ccc} \end{array} & \end{array} }
        }
Simple 
cases 
Divide 
 and 
Conquer
```
#### **Chalice from Microsoft Research (Rustan Leino)**

- **Fork/join parallelism**
- **Permission "contracts" in pre- and postconditions**
	- requires  $\text{acc}(X)$  &  $\text{acc}(Z)$  &  $X > Z$
	- $-$  requires  $rd(Y)$  &  $Y > 0$
	- ensures **rd**(Y) // gives access back
	- (may *dispose* of access, meaning object is destroyed)
- **"acc" is full r/w permission, "rd" is fractional r/o perm.**
- **Permissions also used for locking order** 
	- requires **waitlevel** from.mu << to.mu
	- prevent deadlock by strict partial order of locks
- **Permissions carried in channels, and need credits for send and receive** 
	- **where acc**(X) & **rd**(Y) // message carries r/w acc to X, r/o to Y
	- requires **credit**(chan, +2) // right to receive 2 messages
	- requires **credit**(chan, -3) // obligation to send 3 messages

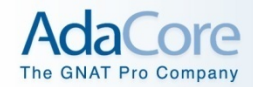

#### **Structured Parallelism Approach – Implicit Safe Fork/Join**

**parallel** *-- Ada 202X*  sequence\_of\_statements {**and**  sequence of statements} **end parallel**;

*or…* 

sequence of statements {**||** *// ParaSail*  sequence of statements}

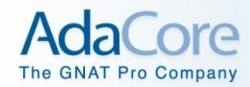

#### **Word\_Count example using "heavy weight" tasks:**

```
function Word Count(S : String; Separators : String) return Natural is
             use Ada.Strings.Maps;
            Seps : constant Character Set := To_Set(Separators);
             task type TT(First, Last : Natural; Count : access Natural);
             subtype WC_TT is TT; -- So is visible inside TT
             task body TT is begin
                if First > Last then -- Empty string
                   Count.all := 0;
                elsif First = Last then -- A single character
                  if Is In(S(First), Seps) then
                      Count.all := 0; -- A single separator
                   else
                      Count.all := 1; -- A single non-separator
                   end if;
                else -- Divide and conquer
                   … See next slide
                end if;
             end TT;
             Result : aliased Natural := 0;
          begin
             declare -- Spawn task to do the computation
                Tsk : TT(S'First, S'Last, Result'Access);
             begin
                null;
             end; -- Wait for subtask
             return Result;
         end Word Count;
Simple 
cases 
Start 
outer 
task
```
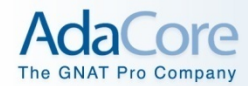

#### **"Heavy" Word\_Count example (cont'd):**

```
function Word Count(S : String; Separators : String) return Natural is
             use Ada.Strings.Maps;
             Seps : constant Character Set := To Set(Separators);
              task type TT(First, Last : Natural; Count : access Natural);
              subtype WC_TT is TT; -- So is visible inside TT
             task body TT is begin
                if … -- Simple cases (see previous slide)
                else -- Divide and conquer
                   declare
                      Midpoint : constant Positive := (First + Last) / 2;
                     Left Count, Right Count : aliased Natural := 0;
                   begin
                       declare -- Spawn two subtasks for distinct slices
                        Left : WC TT(First, Midpoint, Left Count'Access);
                         Right : WC TT(Midpoint + 1, Last, Right Count'Access);
                       begin
                          null;
                       end; -- Wait for subtasks to complete
                      if Is In(S(Midpoint), Seps) or else
                         Is_In(S(Midpoint+1), Seps) then -- At least one separator at border
                          Count.all := Left_Count + Right_Count;
                       else -- Combine words at border
                         Count.all := Left Count + Right Count - 1;
                       end if;
                   end;
                end if;
              end TT;
             … See previous slide
       end Word Count;
 Divide 
  and 
Conquer
```
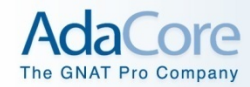

#### **Word\_Count example using structured light-weight construct:**

```
function Word Count (S : String; Separators : String) return Natural
           with Global => null, Potentially Blocking => False is
             case S'Length is
             when 0 \implies return 0; -- Empty string
             when 1 \Rightarrow -- A single character
               if Is In(S(S')First), Seps) then
                   return 0; -- A single separator
                else
                   return 1; -- A single non-separator
                end if;
              when others \Rightarrow declare -- Divide and conquer
                   Midpoint : constant Positive := (S'First + S'Last) / 2;
                  Left Count, Right Count : Natural;
                begin
                   parallel -- Spawn two tasklets for distinct slices
                     Left Count := Word Count (S(S'First .. Midpoint), Separators);
                   and
                     Right Count := Word Count (S(Midpoint+1 .. S'Last), Separators);
                   end parallel; -- Wait for tasklets to complete
                  if Is In(S(Midpoint), Seps) or else
                     Is_In(S(Midpoint+1), Seps) then -- At least one separator at border
                     return Left Count + Right Count;
                   else -- Combine words at border
                     return Left Count + Right Count - 1;
                   end if;
                end;
              end case;
         end Word Count;
Simple 
cases 
 Divide 
 and 
Conquer
```
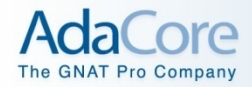

#### **Parallel Loop**

### **for** I **in parallel** 1 .. 1\_000 **loop**  $A(I) := B(I) + C(I);$ **end loop**;

### **for** Elem **of parallel** Arr **loop** Elem  $:=$  Elem  $*$  2; **end loop**;

Parallel loop is equivalent to parallel block by unrolling loop, with each iteration as a separate alternative of parallel block.

Compiler will complain if iterations are not independent or might block (again, using Global/Nonblocking aspects)

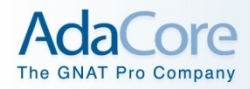

#### **Parallel Loop Issues**

#### • **Exiting the block/loop, or a return statement**

- All other tasklets are aborted (need not be preemptive) and awaited, and then, in the case of return with an expression, the expression is evaluated, and finally the exit/return takes place.
- With multiple concurrent exits/returns, one is chosen arbitrarily, and others are aborted.
- **Handling arrays with many elements with small amount of work to be done on each element** 
	- Compiler may choose to "chunk" the loop into subloops, each subloop becomes a tasklet (subloop runs sequentially within tasklet).
- **Accumulating results without excessive synchronization on accumulators** 
	- Special support for map/reduce

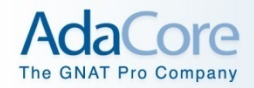

#### **Safety through Simplification – SPARK 202X and ParaSail**

- **Eliminate global variables** 
	- Operation can only access or update variable state via its parameters
- **Eliminate parameter aliasing** 
	- Use "hand-off" semantics
- **Eliminate explicit threads, lock/unlock, signal/wait** 
	- Concurrent objects synchronized automatically
- **Eliminate run-time exception handling** 
	- Compile-time checking and propagation of preconditions
- **Eliminate pointers** 
	- Adopt notion of "optional" objects that can grow and shrink
- **Eliminate global heap with no explicit allocate/free of storage and no garbage collector** 
	- Replaced by region-based storage management (local heaps)
	- All objects conceptually live in a local stack frame

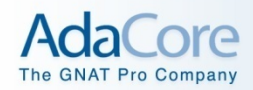

#### **Why The Simplifications? Especially, why Pointer Free?**

### • **Consider F(X) + G(Y)**

- We want to be able to safely evaluate  $F(X)$  and  $G(Y)$  in parallel *without* looking inside of F or G
- Presume X and/or Y might be incoming **var** (in-out) parameters to the enclosing operation
- *No global variables* is clearly pretty helpful
	- Otherwise F and G might be stepping on same object
- *No parameter aliasing* is important, so we know X and Y do not refer to the same object
- What do we do if X and Y are pointers?
	- Without more information, we must presume that from X and Y you could *reach* a common object Z
	- How do *parameter modes* (in-out vs. in, **var** vs. non-**var**) relate to objects accessible via pointers?

#### **Result: pure** *value semantics* **for non-concurrent objects**

#### **Expandable Objects Instead of Pointers to Avoid Aliasing**

- **All types have additional null value; objects can be declared optional (i.e.null is OK) and can grow and shrink** 
	- Eliminates many of the common uses for pointers, e.g. trees
	- Assignment  $(":=")$  is by copy
		- Move ("<==") and swap ("<=>") operators also provided
- **Generalized indexing into containers replaces pointers for cyclic structures** 
	- for each N in Directed\_Graph[I].Successors loop ...
- **Region-Based Storage Mgmt can replace Global Heap** 
	- All objects are "local" with growth/shrinkage using local heap
	- "null" value carries indication of region to use on growth
- **SPARK 202X and Rust use pointer ownership instead** 
	- More complex semantic model than expandable objects
	- But more familiar to Ada and C programmers

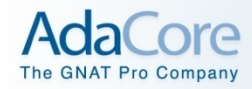

### **Pointer-Free Trees**

**interface** Tree Node

 <Payload\_Type **is** Assignable<>> **is var** Payload : Payload\_Type; **var** Left : **optional** Tree\_Node := **null**; **var** Right : **optional** Tree\_Node := **null**; **end interface** Tree Node;

**var** Root : Tree\_Node<Univ\_String> **:=** (Payload => "Root"); Root.Left :=  $(Payload == "L", Right => (Payload == "LR"))$ ; Root.Right **<==** Root.Left.Right; *// Root.Left.Right now null*

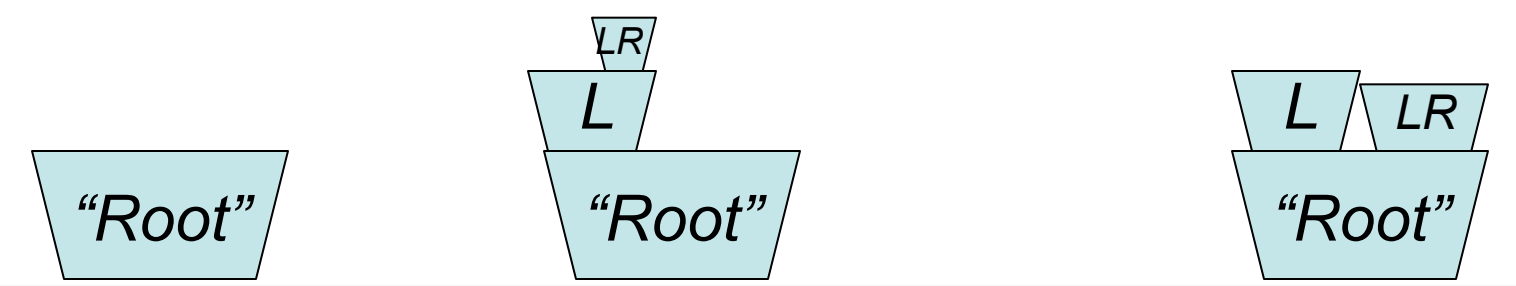

Parallel Lang Support 39

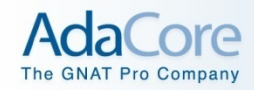

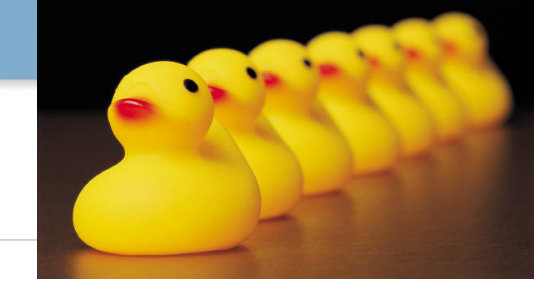

#### **How do** *Iterators* **Fit into this Picture?**

- *Computationally-intensive* **Programs Typically Build, Analyze, Search, Summarize, and/or Transform** *Large Data Structures* **or** *Large Data Spaces*
- *Iterators* **encapsulate the process of walking data structures or data spaces**
- **The biggest** *speed-up* **from parallelism is provided by**  *spreading* **the processing of a large data structure or data space across multiple processing units**
- **So…high level iterators that are** *amenable* **to a** *safe***,**  *parallel interpretation* **can be critical to capitalizing on distributed and/or multicore hardware.**

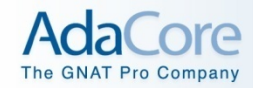

#### **Syntax for parallel Map/Reduce in ParaSail (and Ada 202X?)**

- Expression in <…> gives *initial* value, and is replaced after each computation with result
- *Associativity* of operation allows parallelism
- Can be easier to comprehend than **foldl, foldr, foldl1, …**

```
// Compute sum of squares of counts
Sum_Sqrs := 
  (for P => Root then P.Left || P.Right
    while P not null \Rightarrow \langle 0 \rangle + P. Count ** 2)
// Compute max of counts (Max(null, A) == A)
Max_Count := 
  (for P => Root then P.Left || P.Right
    while P not null => Max(<null>, P.Count))
```
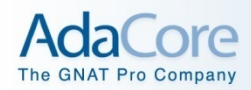

#### **Review of Syntax Approach to Parallelism**

#### • **Cilk+, Go, CPlex, Chalice**

- Use asynchronous function call + synchronize (explicit or implicit)
- Few safety checks in Cilk+/Go/Cplex; full checks in Chalice
- Provides safe communication mechanisms such as Go's channel and Cilk's Reducer
- Cilk's Reducer provides "tasklet local storage" so each "chunk" gets its own accumulator
- Reducer uses "monoid" = operator + identity (aka "zero")
- **Ada 202X** 
	- parallel block: "parallel F(X); and G(Y); end parallel"
	- parallel loop with array of partial results with one element per chunk
- **ParaSail safety through simplification** 
	- No globals, no pointers, no parameter aliasing, expandable objects
	- Implicit safe parallel semantics for all operators
- **Both Ada 202X and ParaSail:** 
	- Syntactic Sugar for many kinds of iterators

#### **Enforcing Safety in a Parallel Program – Data Races**

- **Data races** 
	- Two simultaneous computations reference same object and at least one is writing to the object
	- Reader may see a partially updated object
	- If two Writers running simultaneously, then result may be a meaningless mixture of two computations

#### • **Solutions to data races**

- Dynamic run-time synchronization to prevent simultaneous use
	- Use full locks or atomic hardware instructions such as compare-and-swap
- Static compile-time checks to prevent simultaneous incompatible references – depends on constraints on aliasing

#### • **Can support both**

- Dyamic: Chalice "monitor" objects; ParaSail "concurrent" objects
- Static: Chalice permissions in preconditions; Rust "borrowing"; ParaSail hand-off semantics plus no globals; SPARK anti-aliasing checks
- Reminiscent of capability-based systems: compile-time or run-time

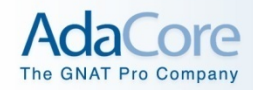

#### **Safely solving the data race problem**

### **Data-Race safety mantra from** *Niko Matsakis* **of Rust fame:**

- **=> Aliasing, Mutability, Concurrency** *pick any two*
- **No Aliasing** 
	- Occam, Erlang "shared nothing" distributed programming
- **Immutable Data** 
	- Haskell Pure functional language
- **Mostly Immutable Data + All shared data synchronized** 
	- Clojure Mostly functional, optimistic transaction-based sync on shared data
- **No user-visible parallelism** 
	- APL, Matlab parallelism *inside* vector/matrix operations of language
- **Constrained Aliasing** 
	- SPARK, Rust, ParaSail, Chalice, Ada 202X
	- Can use both Compile-Time and Run-Time checks

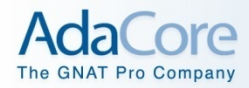

#### **Constrained Aliasing**

- **SPARK** 
	- No pointers array indexing for bounded "linked" data structures
	- Global annotations establish the frame
	- No aliasing on parameter passing
- **Rust** 
	- Pointer ownership transferred by assignment  $A = B// B$  now dead
	- Reference as way to temporarily grant access  $X = 8$  mut Y
		- Borrowing checker to make sure exclusive mut references
- **ParaSail** 
	- No global variables and no pointers
	- Handoff semantics on parameter passing based on "mode"
- **Chalice** 
	- acc(X) & rd(Y) in preconditions and postconditions
	- permissions at activation-record level no finer granularity of ownership
- **Ada 202X** 
	- Global annotations
	- Anti-aliasing preconditions using X'Overlaps\_Storage(Y)

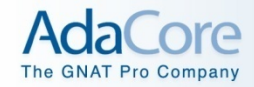

#### **Global annotations in Ada 202X**

Global => **in out all** *-- default for non-pure pkgs* Global => **null** *-- default for pure packages*

*-- Explicitly identified globals with modes*  Global => (**in** P1.A, P2.B, **in out** P1.C, **out** P1.D, P2.E)

*-- Pkg data, access collection, task/protected/atomic*  Global => **in out** P3 *-- pkg P3 data*  Global  $\Rightarrow$  **in out** P1.Acc Type  $\rightarrow$  *acc type* Global => **in out synchronized** *–- prot/atomic*

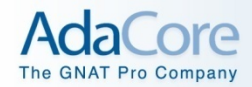

#### **Can add run-time guarded objects for flexibility**

#### • **Monitors in Chalice**

- Three states for objects: *non-monitor, available, held*
- **Concurrent objects in ParaSail** 
	- external view aliasing permitted, but no access
	- internal view gained implicitly when calling an operation
		- back to compile-time checks when inside the operation

#### • **Protected/Atomic objects in SPARK**

- external view aliasing permitted, but no access
- internal view no parallelism

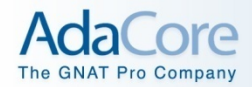

#### **Safety in a Parallel Program -- Deadlock**

- **Deadlock, also called "Deadly Embrace"** 
	- One thread attempts to lock A and then lock B
	- Second thread attempts to lock B and then lock A
- **Solutions amenable to language-based approaches** 
	- Chalice: Assign full order to all locks; must acquire locks according to this "waitlevel" order
	- ParaSail/SPARK: Localize locking into "monitor"-like construct and check for cyclic locking

#### • **More general kind of deadlock – waiting forever**

- One thread waits for an event to occur, but event never occurs
- Chalice solution based on send/receive "credit"
- ParaSail/Ada 202X: Identify where blocking might occur
	- Nonblocking aspect in Ada 202X
	- **queued** qualifier in ParaSail

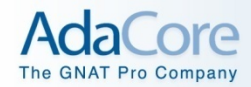

#### **Nonblocking aspect in Ada 202X; "queued" in ParaSail**

#### • **Ada 202X Nonblocking aspect**

**procedure** Suspend Until True (S : **in out** Suspension\_Object) **with** Nonblocking => False;

 **package** Ada.Characters.Handling **with** Nonblocking => True **is …**

- **ParaSail "queued" qualifier** 
	- Note that default is non-blocking

**queued func** Delay Until(Until : Time);

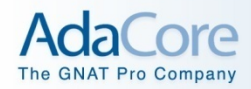

#### **Conclusions on Approaches to Safe Parallel Programming**

- **Library, Pragma, and Syntax Approaches Possible**
- **Safety can be provided in any approach**
- **Safety can come from more rules, or fewer features**
- **New kinds of contracts may be needed** 
	- Global annotations (if globals are allowed at all)
	- Pointer ownership contracts (Rust, SPARK 202X?)
	- Extended parameter modes/permissions (Chalice, ParaSail)
	- Non-Blocking contracts (Ada 202X, ParaSail)
	- Send/Receive Credits (Chalice)
- **Language support for parallel programming should** 
	- try to help programmers "escape" the sequential mindset
	- help think in terms of overall problem to be solved, not the order to solve it
	- identify all possible data races and deadlocks at compile time to keep the problem tractable